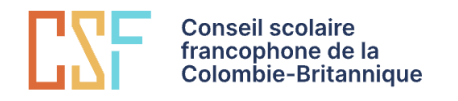

#### Coordonnées de l'enseignant

Enseignant : Claudia Vachon Courriel : [claudia\\_vachon@csf.bc.ca](mailto:claudia_vachon@csf.bc.ca) Teams: claudia\_vachon Disponibilité : en tout temps par courriel; avec rendez-vous sur Zoom ou Teams.

## Description du cours

Le cours **Aéronautique 11** permettra d'explorer le monde de l'aviation afin de maitriser des connaissances et des habiletés de base utilisées par les professionnels des divers métiers reliés au monde des aéronefs.

### **Contenu**

#### **L'élève connaîtra :**

- Identifier et comprendre les différents types d'aéronefs et leur usage (incluant le rêve, les plus légers que l'air, les premiers essais, les premiers vols, le développement d'aéronefs plus performants, l'impact des changements de motorisation, le mur du son)
- Décrire et expliquer les composantes d'un aéronef, identifier les principaux aéronefs opérant dans sa région en incluant entre autres le manufacturier, la famille, le modèle, le type, les dimensions, les performances, la catégorie de poids et les reconnaître selon leurs caractéristiques visuelles.
	- o Voilure bord d'attaque, bord de fuite, bout d'aile, emplanture, ailettes.
	- o Empennage dérive, gouverne de direction, gouverne de profondeur.
	- o Divers fuselage, déporteurs, freins aérodynamiques, train d'atterrissage, train principal, train avant.
- Décrire le système d'immatriculation d'aéronefs défini par l'OACI et son utilisation.
- Reconnaître les instruments de navigation et identifier leur usage: l'altimètre, l'indicateur de vitesse, l'indicateur de virage et dérapage, le récepteur de navigation, l'émetteur- récepteur de communication, le transpondeur, le pilote automatique, l'horizon artificiel, les commandes des gaz, les indicateurs de l'état des moteurs, la commande des volets, le manche à balai ou manettes, les commutateurs.
- Illustrer les trois axes d'un aéronef et décrire le mouvement que fait celui-ci autour de chacun de ces axes.
- Décrire ce qu'est l'assiette de l'aéronef.
- Décrire le fonctionnement d'un moteur à pistons, d'un moteur à turbine et d'un moteur à réaction.
- Établir les différentes manières de mesurer la vitesse d'un aéronef et donner un aperçu des différentes vitesses d'importance pour l'exploitation d'un aéronef.
- Démontrer la Terre en termes de forme et de dimensions absolues et relatives.
- Illustrer les différents phénomènes de vent d'importance en aviation incluant le courant jet, l'impact de la direction et de la vitesse du vent, les bourrasques, le cisaillement de vent.
- Décrire le phénomène de la turbulence de sillage, expliquer sa provenance et expliquer les stratégies pour éviter ses effets.
- Décoder et décrire un bulletin météo (METAR).

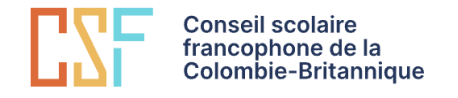

### Mode asynchrone

Il s'agit d'un cours virtuel en mode asynchrone, ce qui veut dire qu'il se déroule sans communication directe avec l'enseignant.e et les autres élèves du cours. Par contre, il est possible de prendre rendezvous (par courriel) avec ton enseignant.e pour une rencontre Zoom ou téléphonique.

#### Interactions

Un mode asynchrone ne signifie pas qu'il n'y aura pas d'interactions avec l'enseignant.e et les autres élèves, mais que les interactions se feront sous la forme de Forum, de rétroactions écrires ou enregistrées, d'enregistrements vidéo ou audio, de façon à ce que tu aies le temps de penser à ta réponse. On te demandera donc de répondre à des questions et à commenter les réponses de tes collègues. Ces interactions font partie intégrante du cours et sont donc obligatoires.

#### Horaire

L'autre caractéristique importante d'un cours asynchrone est qu'il n'y a pas d'horaire. Tu peux le faire à ton rythme, tant que tu as terminé en juin! Donc, certains élèves peuvent terminer le cours très rapidement, alors que d'autres peuvent prendre toute l'année. Il est aussi possible de commencer le cours en courant d'année.

La progression des apprentissages suggérée est disponible sur Moodl[e.](https://csfbc-my.sharepoint.com/:x:/g/personal/claudia_vachon_csf_bc_ca/Ec1AoA1sLfFEiDclqc07hd0B8ilcit7rI7ULmMDkZbrJEQ?e=0sjFLx) L'horaire est présenté selon une planification annuelle, semestrée ou accélérée. Utilise cette information pour te guider et te garder à jour dans tes apprentissages.

#### Réussite du cours

Quelle que soit ta vitesse ou ta situation, tu devrais remettre au moins un travail par semaine, sinon tu prends probablement du retard. Tu dois lire toutes les leçons et réaliser toutes les activités pour réussir le cours.

#### Matériel requis

- Ordinateur
- Wifi et accès à Internet
- Accès à Moodle, Office 365 (Word, Excel, Teams, OneDrive, etc.)
- Un appareil photo (téléphone intelligent, webcam) pour prendre des photos de ton travail (ou un scanneur pour numériser ton travail)
- Écouteurs (si tu es en salle de classe)
- Papier/crayon ou un logiciel pour prendre des notes

\**Une imprimante n'est pas nécessaire, mais pourrait être utile.*

### Pré-requis

- De l'autonomie et une bonne gestion du temps.
- Une conférence-vidéo avec l'enseignant avant d'avoir accès au cours.

## Évaluation

L'évaluation se fait par le biais de heux questionnaires (Quiz), devoirs et projets.

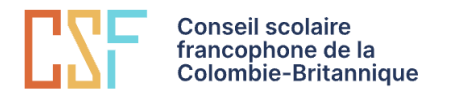

#### **Tous tes travaux doivent être déposés dans Moodle.**

Si le fichier est trop gros,

- dépose-le dans OneDrive;
- partage-le avec un lien;
- copie et colle ce lien dans Moodle.

La note du cours est calculée selon l'attribution suivante :

- Remise des devoirs et projets : 60 %
- Jeux-questionnaires (Quiz) : 40%

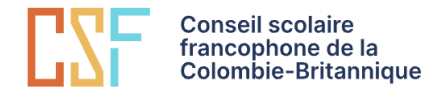

# **Planification**

Ce cours suit un mode d'enseignement asynchrone, qui permet à l'élève de choisir son horaire de travail. Par contre, le cours doit obligatoirement être terminé à la fin juin pour recevoir la note de passage. Veuillez prendre connaissance [des différentes vitesses de progression des apprentissages](https://ev.csf.bc.ca/pluginfile.php/79297/mod_resource/content/2/Tableau%20de%20progression%20-%20A%C3%A9ronautique%2011.pdf) qui vous permettra de choisir parmi les options suivantes:

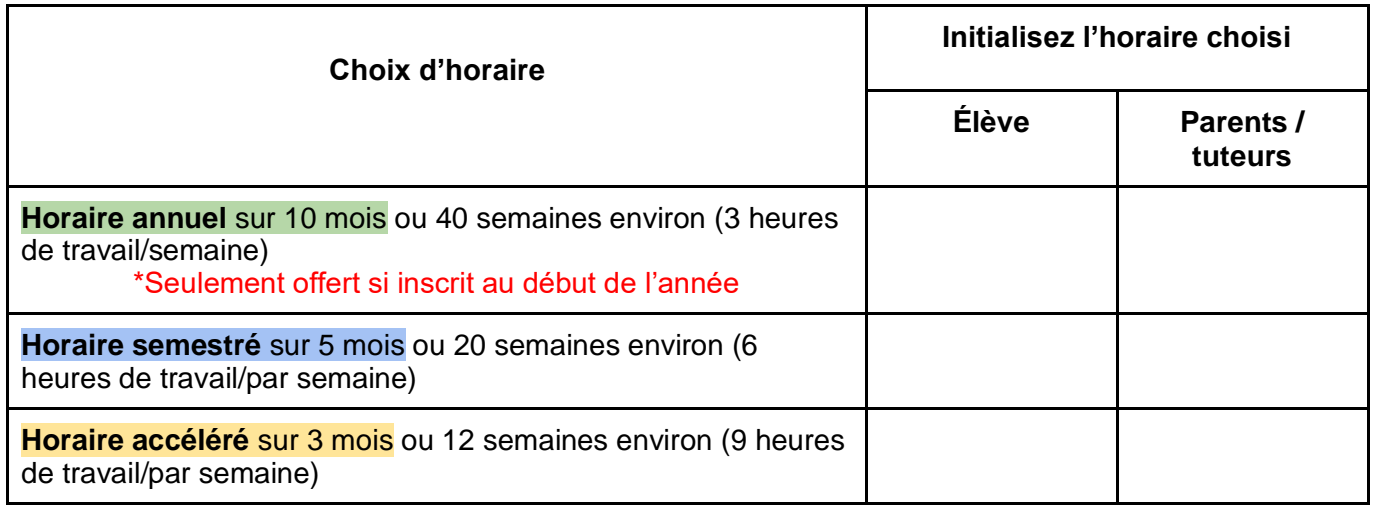

# Coordonnées, signatures et engagement

**Engagements de l'élève :** L'élève s'engage à gérer son temps de façon à suivre l'horaire (annuelle, semestré ou accéléré) et réaliser tous les travaux demandés.

**Engagement des parents :** Les parents s'engagent à fournir les pièces justificatives pour l'ouverture du dossier de l'élève à l'école Virtuelle et à soutenir leur enfant durant la durée de ce cours.

**Abandon ou retrait :** Si l'élève n'est plus en mesure de poursuivre le cours, ses parents doivent envoyer un courriel à ecole\_virtuelle@csf.bc.ca pour le retirer du cours.

Par la signature de ce syllabus, l'élève et ses parents confirment qu'ils l'ont lu et compris, et ils s'engagent à respecter l'horaire de travail choisi ou à communiquer avec l'enseignant pour l'informer de tout changement. Merci de garder une copie de ce document.

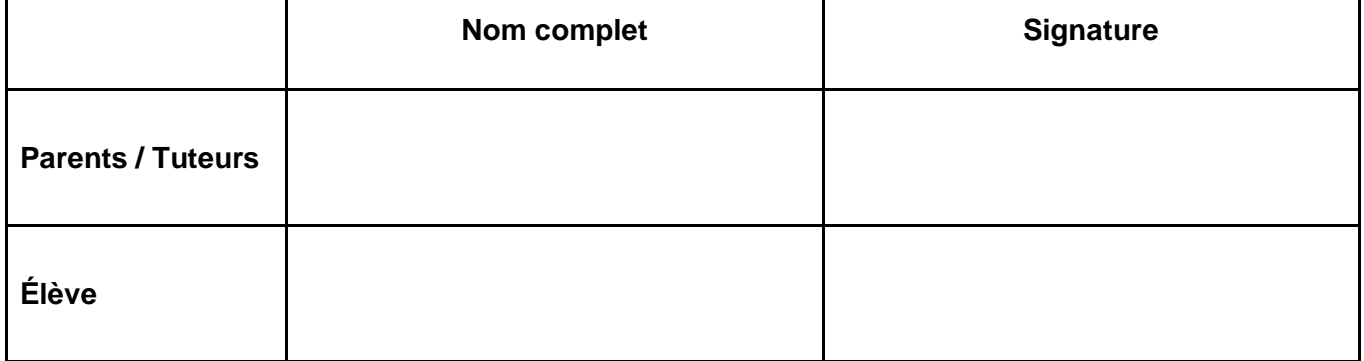